IEEE GLOBECOM 2014

## <span id="page-0-0"></span>**NC-CELL: Network Coding-based Content Distribution in Cellular Networks for Cloud Applications**

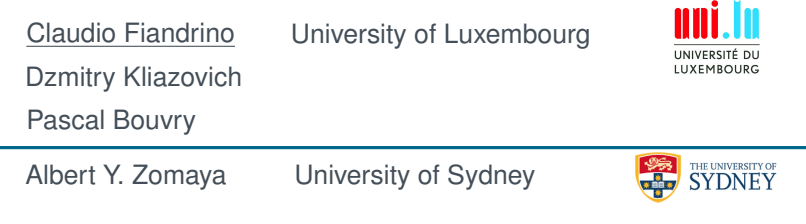

December 11, 2014

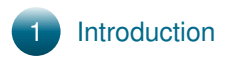

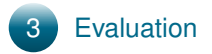

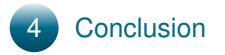

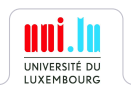

<span id="page-2-0"></span>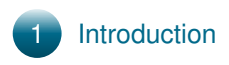

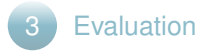

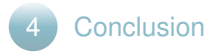

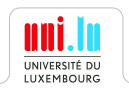

## **Motivation**

- $\triangleright$  Mobile data traffic will rise up to 15 EB per month by 2018
- $\triangleright$  By 2017 4.4 billion people will use mobile cloud applications
- \$45 billion market
- $\triangleright$  Mobile cloud applications will account for 90% of all mobile data traffic by 2018

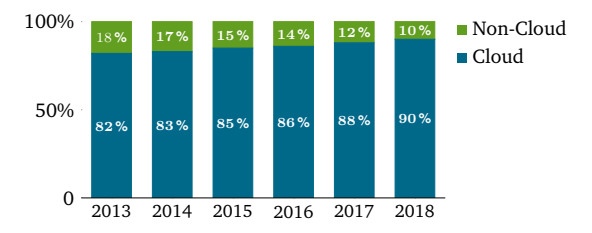

Source: Cisco Visual Networking Index: Global Mobile Data Traffic Forecast Update, 2013-2018

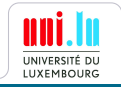

Optimizing information delivery of flows in mobile networks with overlapping or partially overlapping content through network coding.

- $\blacktriangleright$  Geographically co-located users
- $\blacktriangleright$  Mobile cloud applications content
	- $\blacktriangleright$  Advertisement
	- $\blacktriangleright$  Maps
	- $\blacktriangleright$  Meteo
	- ► Google Now

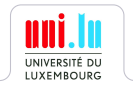

<span id="page-5-0"></span>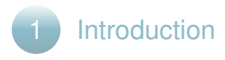

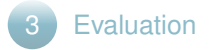

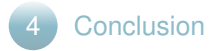

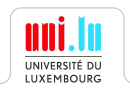

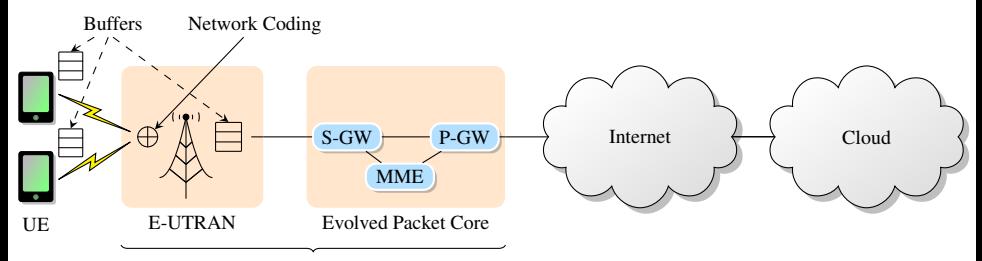

LTE Network

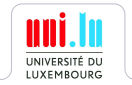

## An example

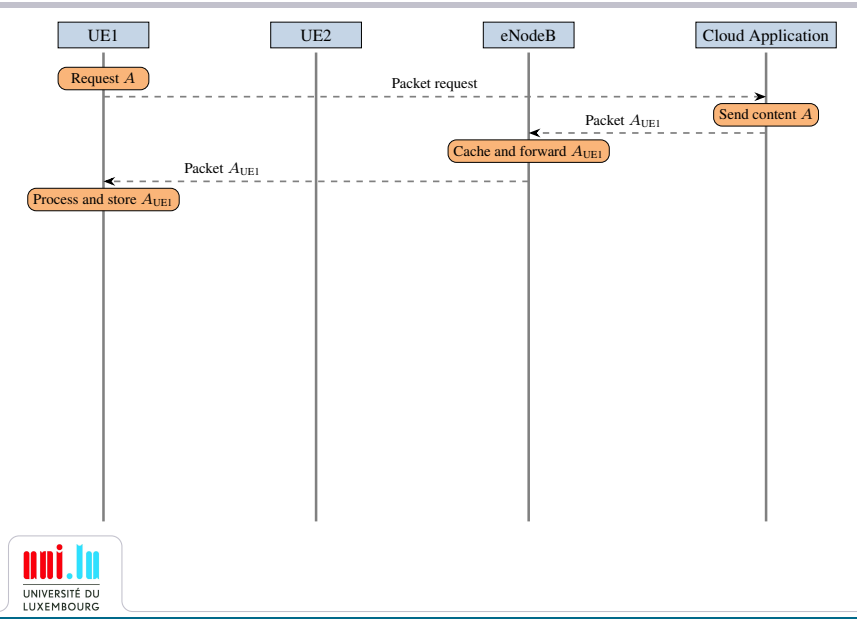

## An example

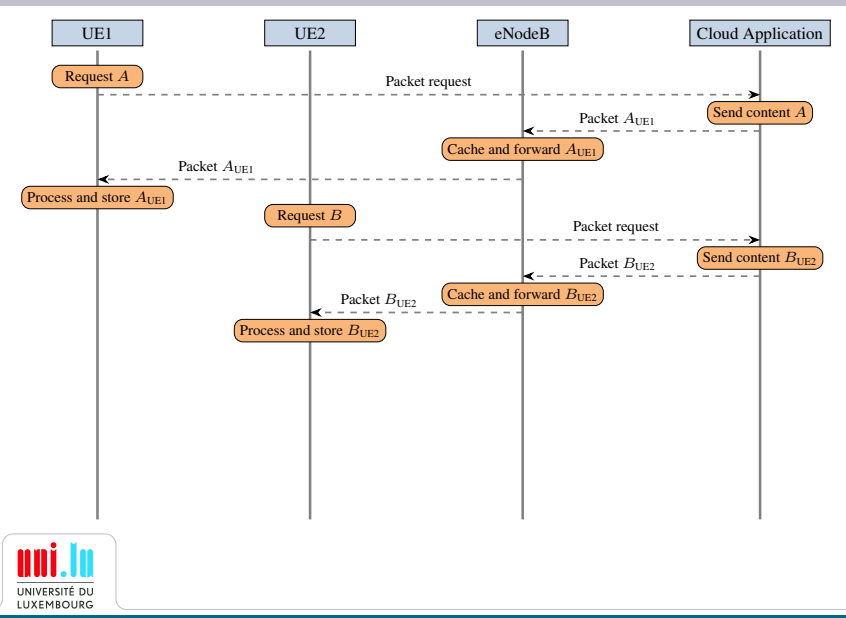

## An example

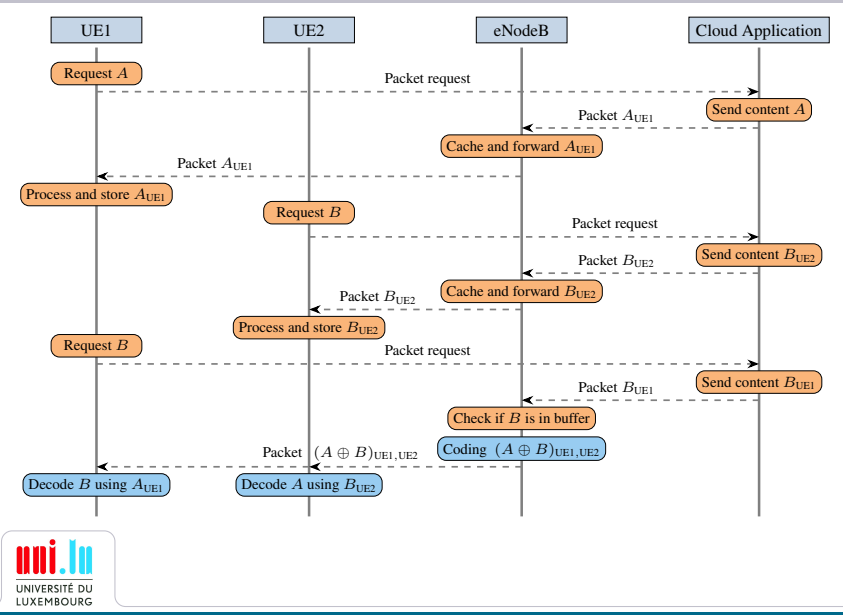

- $\triangleright$  Monitor and cache in transit traffic
- I dentify coding opportunities

### Coding Opportunities

eNodeBs can deliver information needed by two or more users with a single coded transmission.

 $\triangleright$  XOR to combine packets

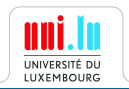

## Content distribution

#### Optimal allocation for content distribution

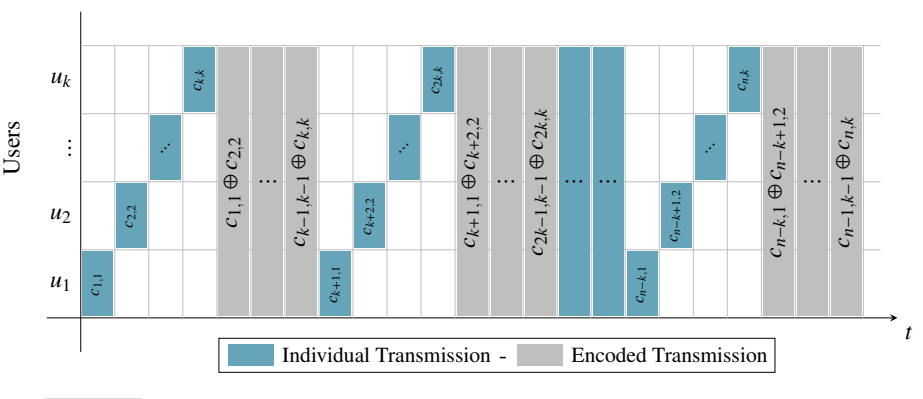

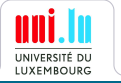

<span id="page-12-0"></span>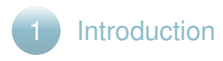

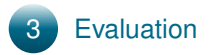

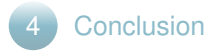

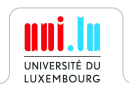

## Throughput improvement

 $\triangleright$  Number of transmissions at eNodeB

$$
\sigma = \begin{cases} \frac{n}{k} \cdot (k + \vartheta), & \text{if } r = 0\\ \lfloor \frac{n}{k} \rfloor \cdot (k + \vartheta) + k + (r - 1), & \text{otherwise} \end{cases}
$$

- $\triangleright$  *n*: common chunks
- $\blacktriangleright$  *k*: users
- $\triangleright$   $\vartheta$ : encoded transmissions
- $\blacktriangleright$  *r*: remainder of  $n/k$

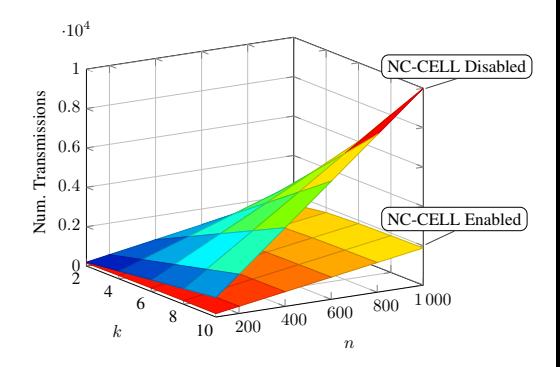

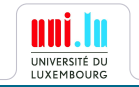

## Evaluation

 $\triangleright$  Coding gain

 $\blacktriangleright$   $\gamma$ : total number of chunks

 $\eta = \frac{\gamma}{\zeta}$ σ 10 100 200 300 400 500 0 1 2 3 4 5 6 7  $k = 2$  $k=4$  $k=6$  $k = 8$  $\overline{u}$  = 10 Coding gain η

Num. common chunks n

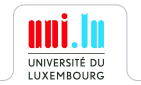

<span id="page-15-0"></span>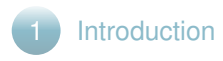

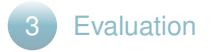

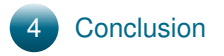

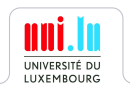

- $\triangleright$  Efficient content distribution for cloud applications in mobile cellular networks
- $\triangleright$  Network coding and caching performed at eNodeB
- $\triangleright$  Considerable throughput improvement

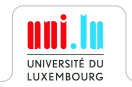

# Thank You! Thank You!